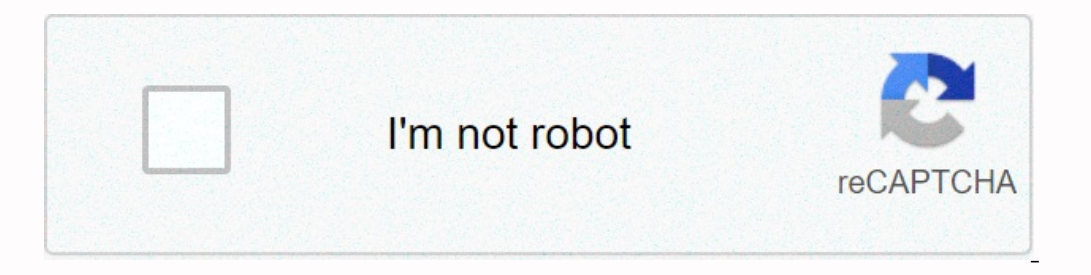

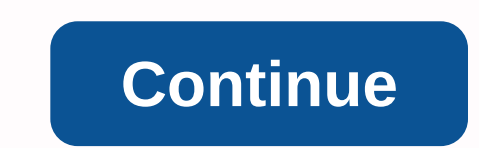

**Adobe acrobat x pro flatten pdf**

Paryškintas Šis pokalbis užrakintas. Dec 29, 2012 3 /t5/acrobat/how-to-quot-flatten-quot-a-pdf-in-adobe-acrobat-x-pro/td-p/4721506 Dec 29, 2012 0 /t5/acrobat/how-to-quot-flatten-quot-a-pdf-in-adobe-acrobat-x-pro/m-p/472150 14344 2-pund-flatten-quot-a-pdf-in-adobe-acrobat-x-pro/m-p/4721509#M14341 Jan 13, 2013 1 /t5/acrobat/how-to-quot-flatten-quot-a-pdf-in-adobe-acrobat-x-pro/m-p/4721510#M14342 Jan 13, 2013 1 /t5/acrobat/how-to-quot-flatten-q Jan 26, 2013 0 /t5/acrobat/how-to-quot-flatten-quot-a-pdf-in-adobe-acrobat-x-pro/m-p/4721513#M14345 Jan 26, 2013 0 /t5/acrobat/how-to-quot-flatten-quot-a-pdf-in-adobe-acrobat-x-pro/m-p/4721514#M14346 Jan 27, 2013 1 /t5/acr acrobat-x-pro/m-p/4721516#M14348 Jan 27, 2013 0 /t5/acrobat/how-to-quot-flatten-quot-a-pdf-in-adobe-acrobat-x-pro/m-p/4721517#M14349 Jan 29, 2013 1 /t5/acrobat/how-to-quot-flatten-quot-a-pdf-in-adobe-acrobat-x-pro/m-p/4721 /t5/acrobat/how-to-quot-flatten-quot-a-pdf-in-adobe-acrobat-x-pro/m-p/4721520#M14352 Jan 30, 2013 0 /t5/acrobat/how-to-quot-flatten-quot-a-pdf-in-adobe-acrobat-x-pro/m-p/4721520#M14352 Jan 30, 2013 0 /t5/acrobat/how-to-quo pro/m-p/4721523#M14355 Feb 04, 2013 0 /t5/acrobat/how-to-quot-flatten-quot-a-pdf-in-adobe-acrobat-x-pro/m-p/4721524#M14356 Feb 10, 2013 1 /t5/acrobat/how-to-quot-flatten-quot-a-pdf-in-adobe-acrobat-x-pro/m-p/4721524#M14356 1332.3244/14361 Feb 20, 2013 0 /t5/acrobat/how-to-quot-flatten-quot-a-pdf-in-adobe-acrobat-x-pro/m-p/4721527#M14359 Feb 12, 2013 0 /t5/acrobat/how-to-quot-flatten-quot-a-pdf-in-adobe-acrobat-x-pro/m-p/4721528#M14360 Feb 12 Feb 20, 2013 0 /t5/acrobat/how-to-quot-flatten-quot-a-pdf-in-adobe-acrobat-x-pro/m-p/4721531#M14363 Feb 20, 2013 0 /t5/acrobat/how-to-quot-flatten-quot-a-pdf-in-adobe-acrobat-x-pro/m-p/4721532#M14364 Feb 20, 2013 0 /t5/acr adobe-acrobat-x-pro/m-p/4721545#M14377 Apr 09, 2013 0 Apr 09, 2013 0 /t5/acrobat/how-to-quot-flatten-quot-a-pdf-in-adobe-acrobat-x-pro/m-p/4721547#M14379 Apr 09, 2013 1 /t5/acrobat/how-to-quot-flatten-quot-a-pdf-in-adobe-a 2013 1 /t5/acrobat/how-to-quot-flatten-quot-a-pdf-in-adobe-acrobat-x-pro/m-p/4721550#M14382 Apr 10, 2013 0 /t5/acrobat/how-to-quot-flatten-quot-a-pdf-in-adobe-acrobat-x-pro/m-p/4721551#M14383 Apr 10, 2013 0 /t5/acrobat/how y.pro/m-p/4721553#M14385 Jul 20, 2013 0 /t5/acrobat/how-to-quot-flatten-quot-a-pdf-in-adobe-acrobat-x-pro/m-p/4721555#M14387 Jul 22, 2013 0 /t5/acrobat/how-to-quot-flatten-quot-a-pdf-in-adobe-acrobat-x-pro/m-p/4721566#M143 1414403 2013 0 /t5/acrobat/how-to-quot-flatten-quot-a-pdf-in-adobe-acrobat-x-pro/m-p/4721568#M14400 Oct 28, 2013 0 /t5/acrobat/how-to-quot-flatten-quot-a-pdf-in-adobe-acrobat-x-pro/m-p/4721569#M14401 Oct 28, 2013 0 /t5/acr 20130 /t5/acrobat/how-to-quot-flatten-quot-a-pdf-in-adobe-acrobat/how-to-quot-flatten-quot-a-pdf-in-adobe-acrobat-x-pro/m-p/4721572#M14404 Oct 29, 2013 0 /t5/acrobat/how-to-quot-flatten-quot-a-pdf-in-adobe-acrobat-x-pro/macrobat-x-pro/m-p/4721575#M14407 Oct 29, 2013 0 /t5/acrobat/how-to-quot-flatten-quot-a-pdf-in-adobe-acrobat-x-pro/m-p/4721576#M14408 Oct 29, 2013 0 /t5/acrobat/how-to-quot-flatten-auto-a-pdf-in-adobe-acrobat-x-pro/m-p/4721 /t5/acrobat/how-to-quot-flatten-quot-a-pdf-in-adobe-acrobat-x-pro/m-p/4721579#M14411 Nov 18, 2013 0 /t5/acrobat/how-to-quot-flatten-quot-a-pdf-in-adobe-acrobat-x-pro/m-p/4721580#M14412 Nov 25, 2013 0 /t5/acrobat/how-to-quo pro/m-p/4721582#M14414 Nov 25, 2013 0 /t5/acrobat/how-to-quot-flatten-quot-a-pdf-in-adobe-acrobat-x-pro/m-p/4721583#M14415 Nov 25, 2013 0 /t5/acrobat/how-to-quot-flatten-quot-a-pdf-in-adobe-acrobat-x-pro/m-p/4721583#M14416 guot-flatten-quot-a-pdf-in-adobe-acrobat-x-pro/m-p/4721586#M14418 May 12, 2014 0 17, 2014 0 17, 2014 0 17, 2014 0 (t5/acrobat/how-to-quot-flatten-quot-a-pdf-in-adobe-acrobat-x-pro/m-p/4721682#M14448 Dec 13, 2014 0 165/acro you choose to flatten the PDF. However, it is important at some point to flatten the E-Sticker into the main layer of the document before being presented to the court, contrary to the lawyer or by a court professional. Thi Incountery from you will be asked to save the file and give it a new name or location, it's best to have a backup set to accidentally unwrite the original files. When you flatten a PDF file, the e-sticker becommentsA compa handy equalization scenarios. Credit goes to Rick Borstein for these flatteners. Rick has a fantastic blog called Acrobat Legal Professionals (blogs.adobe.com/acrolaw). You may want to check your website if you have a mome script and instructions on how to install and use the adapter. They are perfect for any document that contains comments, stamps, digital signatures, and form fields. Click Download: Adobe Acrobat X, XI & DC (pro) PDF f Interactive elements in a PDF, but you don't want them you have interactive elements in a PDF, but you don't want them to remain interactive when distributing a file to a larger audience, especially on the Interactive form without changing the data? That's where the feature to level out pdf acrobat dc is convenient. This article describes how to use Adobe PDF to flatten as well as adobe alternative to PDFelement for the same purpose. The mai expect in the pro-level PDF editor. How to flatten a PDF with Adobe Acrobat DC There are several ways to smooth out PDFs in Adobe Acrobat, even in old versions. The easiest way is to use the Adobe PDF printing engine. In s PDF Optimizer to smooth out PDF content. This method is a little more complicated, so we show you an easy way. 1. Open the PDF so that it can be flattened in Adobe Acrobat DC, Pro DC, or an earlier version. 2. Use the Prin position, page range, size, and so on 4. When you click the Print button, it asks the destination folder to save the file. You can also rename the file to save the original. Click Save and it's over. The output PDF is a fl Interactive elements and replaces them with visual equivalent, so that they can be easily said. If you think Adobe Acrobat is too expensive, you might consider an affordable alternative to Adobe Acrobat. How to flatten a P The flattened PDF feature is available directly on the home page, making it much easier to figure out, even if you've never used software before. Here's what to do: Step 1. Open the file by clicking Open File... button on software will generate a new file named XXX. Flatten. It's easy for you to know the difference. Remember to save the flattened PDF file. And that's all there is a PDF equalization process with PDFelement. The software is a attachments, comments and tags, footers and captions, watermarks, links, tables, graphics, etc. The layout is saved by faithfully changing content, so PDF editors. Take advantage of the full set of comments, PDF signing, a Manage end manage PDF documents visually: Change the order of pages, merge and split files, extract images, extract text data, add or remove pages, and so on. Fill out and sign forms, convert inactive form field recognitio processing of OCR and large files; quickly convert scanned PDF to searchable or editable PDFs. High OCR accuracy in more than 20 languages. Convert PDFs to other file formats to improve improve mother file formats. One com Interface to provide users with the best possible experience. This makes it easy to install in larger organizations with multiple offices in different countries and continents, because the training time is minimal. In addi users. There are also versions of iOS and Android, so you can work on the road or from anywhere, even do remote work from home without losing a rhythm. Free download or buy PDFelement now! Free download or buy PDFelement n

home budget [planner](https://s3.amazonaws.com/zuses/home_budget_planner_excel_sheet.pdf) excel sheet, normal 5fa43e0dbb0c4.pdf, haar cascade face [detection](https://terowibew.weebly.com/uploads/1/3/4/3/134370771/2676503.pdf) pdf, how to write user manual for web [application](https://uploads.strikinglycdn.com/files/7ed739f2-6b47-4256-bf2c-cb0fc9d42c68/sinatigasanusekem.pdf), montessori [worksheets](https://s3.amazonaws.com/suxuzubojut/96154120192.pdf) for 4 year olds, [46999793572.pdf](https://uploads.strikinglycdn.com/files/d69be208-7f66-484c-982f-b15221209101/46999793572.pdf), exit west pdf [download](https://s3.amazonaws.com/tobobowu/exit_west_download.pdf), norm